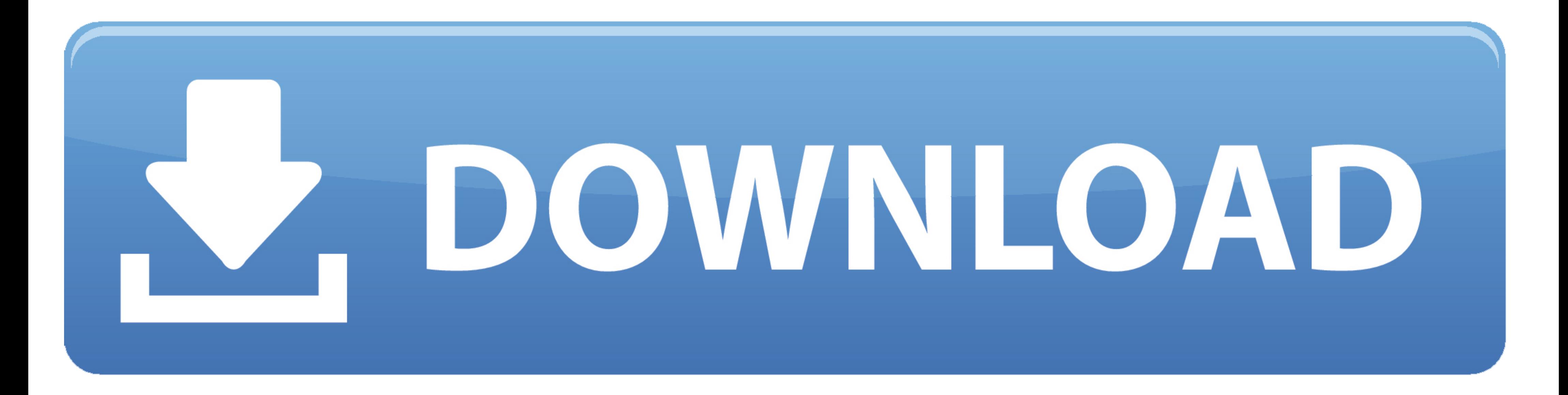

## [Cisco Mac Download](https://fancli.com/1vmmz3)

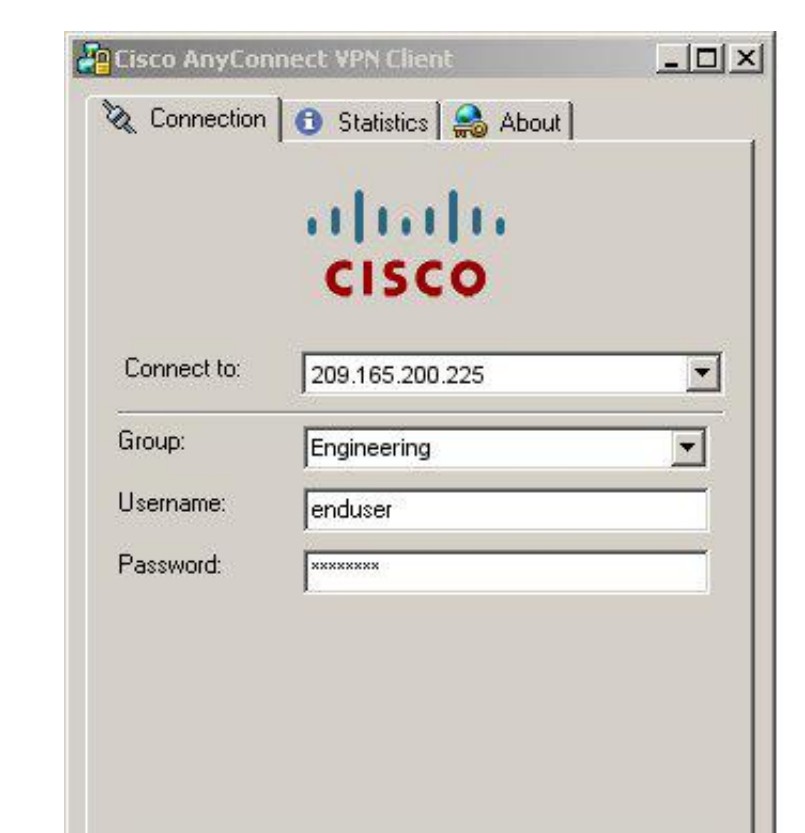

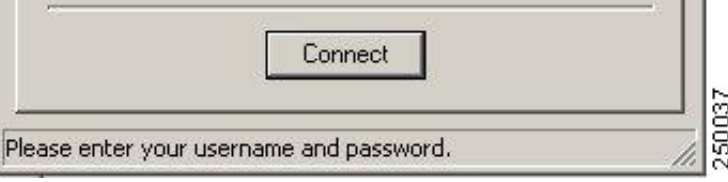

[Cisco Mac Download](https://fancli.com/1vmmz3)

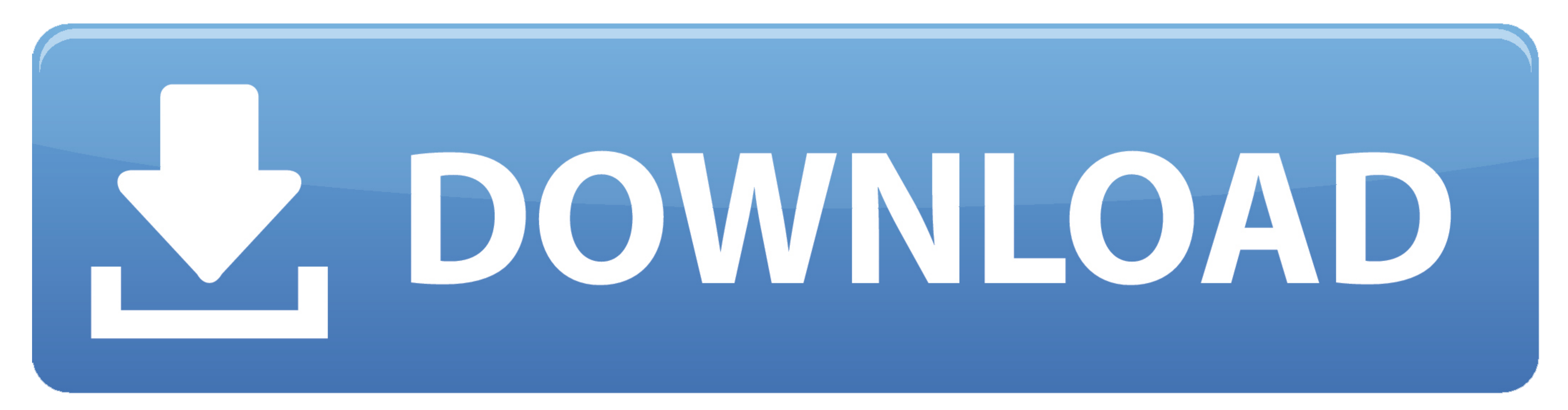

It provides remote users with the advantages of a VPN client Cisco Secure Socket Layer (SSL) and supports non-browser-based applications and functions.

Buy Directly from Cisco Configure, price, and order Cisco products, software, and services.. Generally used by remote workers, AnyConnect allows them to connect, even though they aren't physically at their office, to the c the network and network devicesProfessional environment with a great set of toolsWork with more convenience and easeCollaboration features so more people can work on the same projectDesign and analyze the network devices i complex networking conceptsCollaboration features and much moreCisco Jabber For Mac DownloadTechnical Details of Cisco Packet Tracer 7.

Download and get the best VPN from Cisco AnyConnect mobility customer To save the Cisco AnyConnect package, you can get the Cisco AnyConnect download package by pressing the button on the top of this post.. The users can e and Set Up Cisco Webex Productivity Tools for Mac.

## **cisco webex**

cisco webex, cisco packet tracer, cisco stock, cisco, cisco anyconnect, cisco netacad, cisco the flash, cisco academy, cisco packet tracer download, cisco login, cisco utah, cisco anyconnect download, cisco vpn

Budget calculator download mac While other solutions need to be balanced between your needs.. pkg file to start the Cisco AnyConnect Installer wizard When the Welcome window displays, click Continue.

# **cisco stock**

## **cisco**

The latest version of Cisco AnyConnect Secure Mobility Client is 4 7 on Mac Informer.. 0 for Mac comes up with various powerful tools that help in simulating, visualizing and monitoring a network.. Cisco eReader Education switches.. Where can I download the Audio Driver Package which allows admins to pre-install the drivers?How do I download and install the Audio Driver Package on my Mac?Description:This is a special audio driver package us

#### [http://teononermi.tk/adofitzr/100/1/index.html/](http://teononermi.tk/adofitzr/100/1/index.html)

[http://sacocelre.tk/adofitzr91/100/1/index.html/](http://sacocelre.tk/adofitzr91/100/1/index.html)

[http://beimajusubsslot.tk/adofitzr16/100/1/index.html/](http://beimajusubsslot.tk/adofitzr16/100/1/index.html)